## Analiza zginanej płyty w programie ABAQUS

Tomasz Żebro

Wersja 1.1, 2011-05-18

## 1. Definicja zadania

Celem zadania jest rozwiązanie zginanej płyty. Dane dotyczące geometrii płyty, charakterystyki materiałowogeometrycznych oraz warunków brzegowych podano na poniższym rysunku:

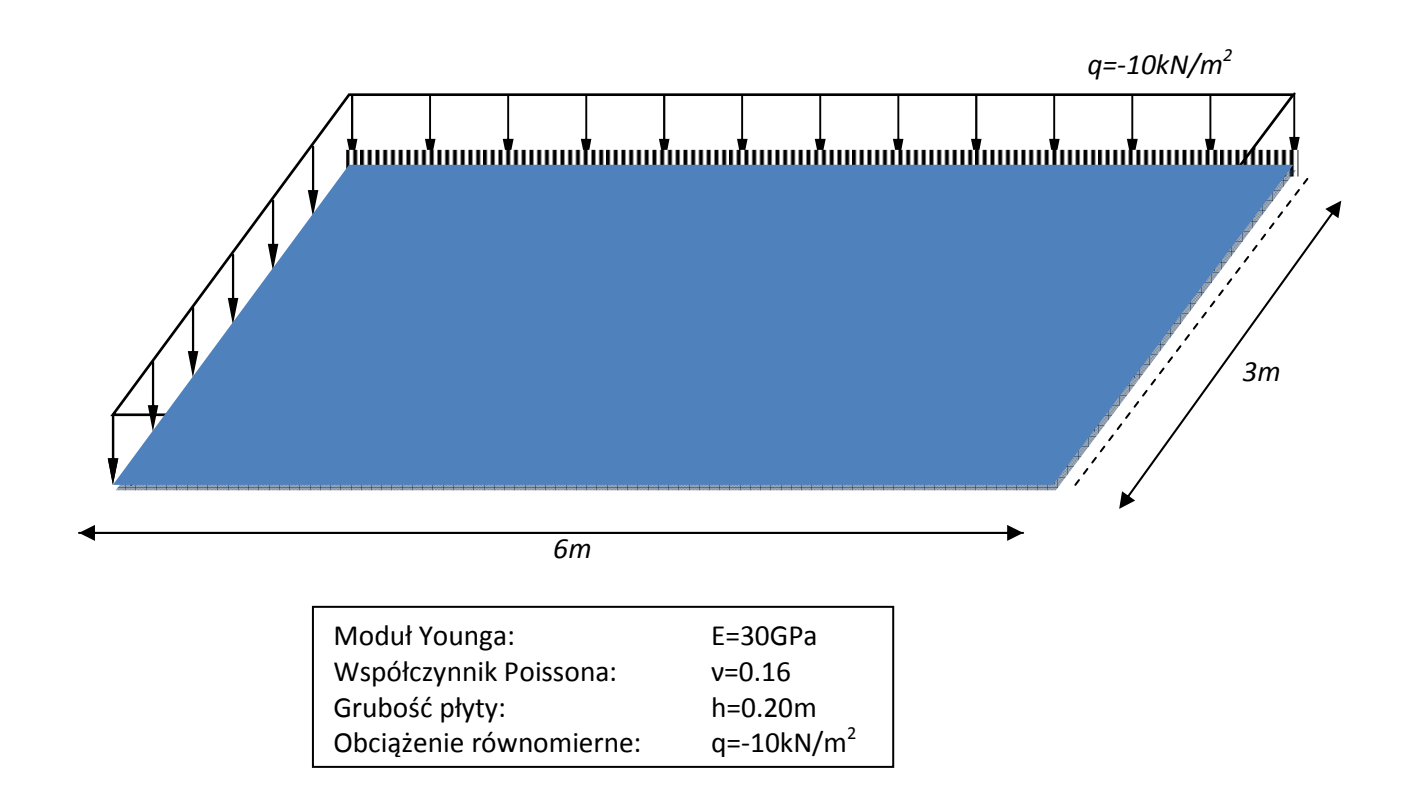

## 2. Modelowanie w systemie ABAQUS

Poniższa instrukcja została opracowana przy założeniu, że użytkownik zapoznał się z instrukcją pt. "Wprowadzenie do systemu ABAQUS oraz przykład rozwiązania tarczy". W przypadku sposobu postępowania analogicznego jak w instrukcji "Wprowadzenie do ..." użytkownik zostanie odesłany do tej instrukcji. Skróty:

DK – dwukrotne kliknięcie lewym przyciskiem myszy.

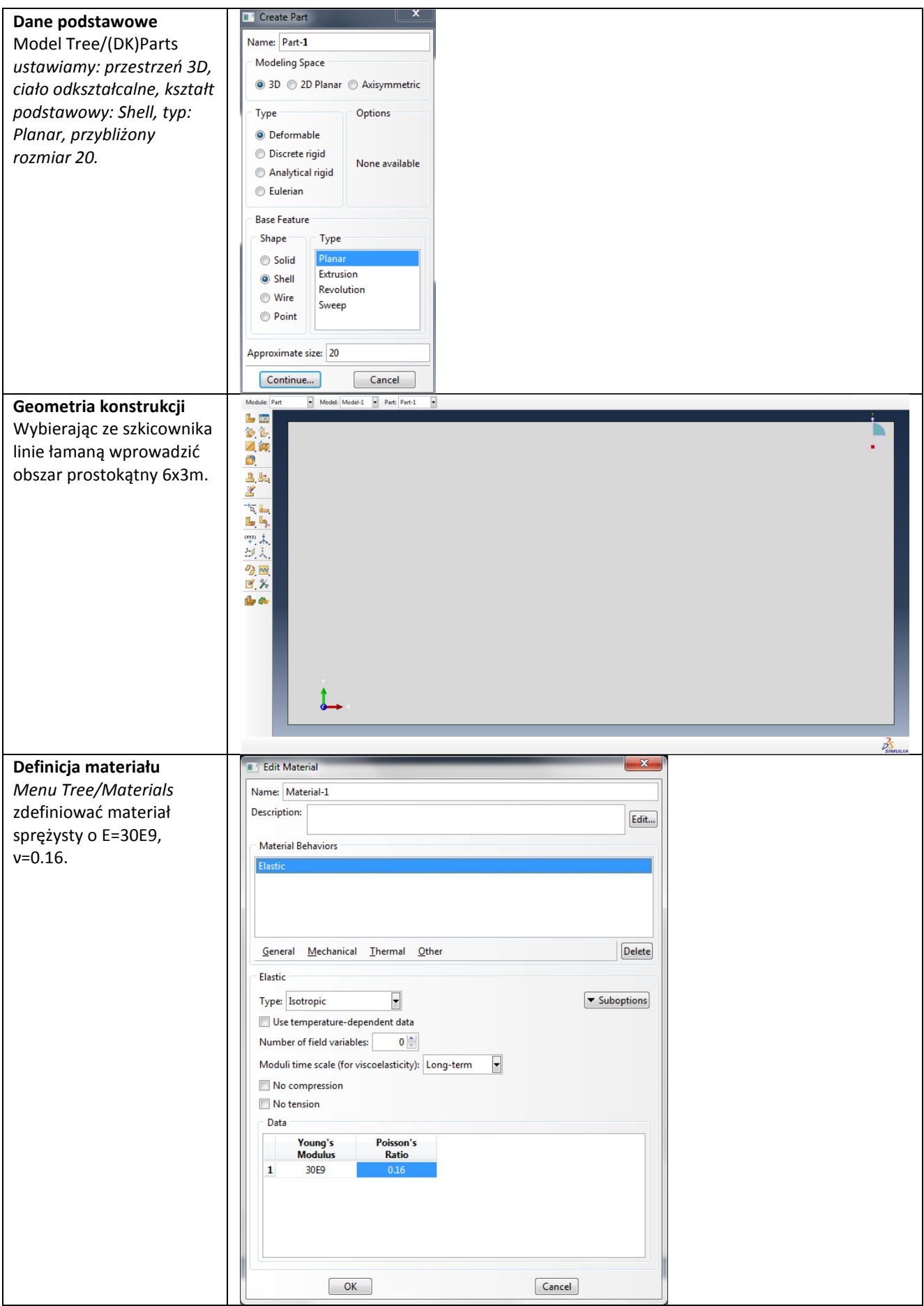

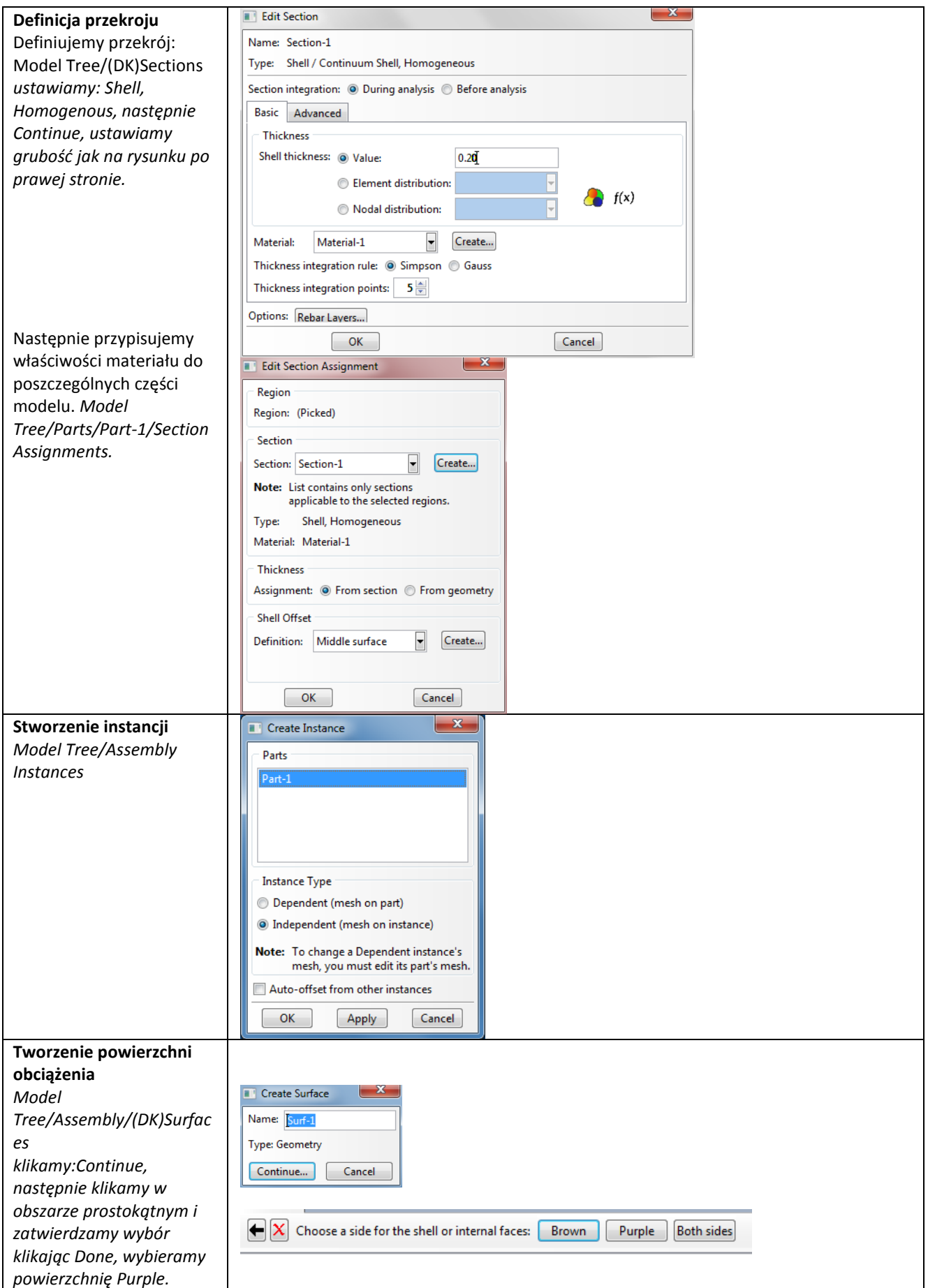

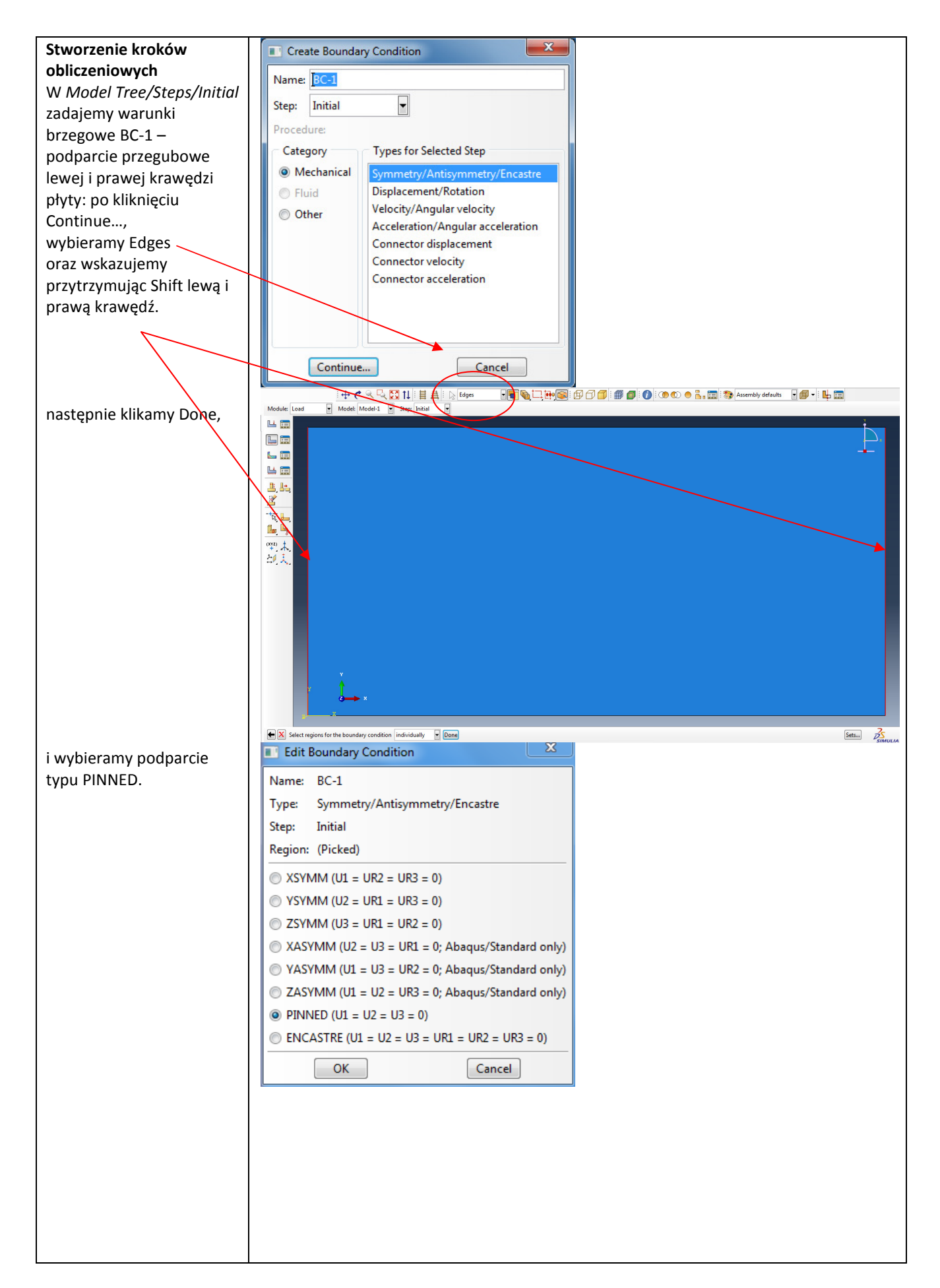

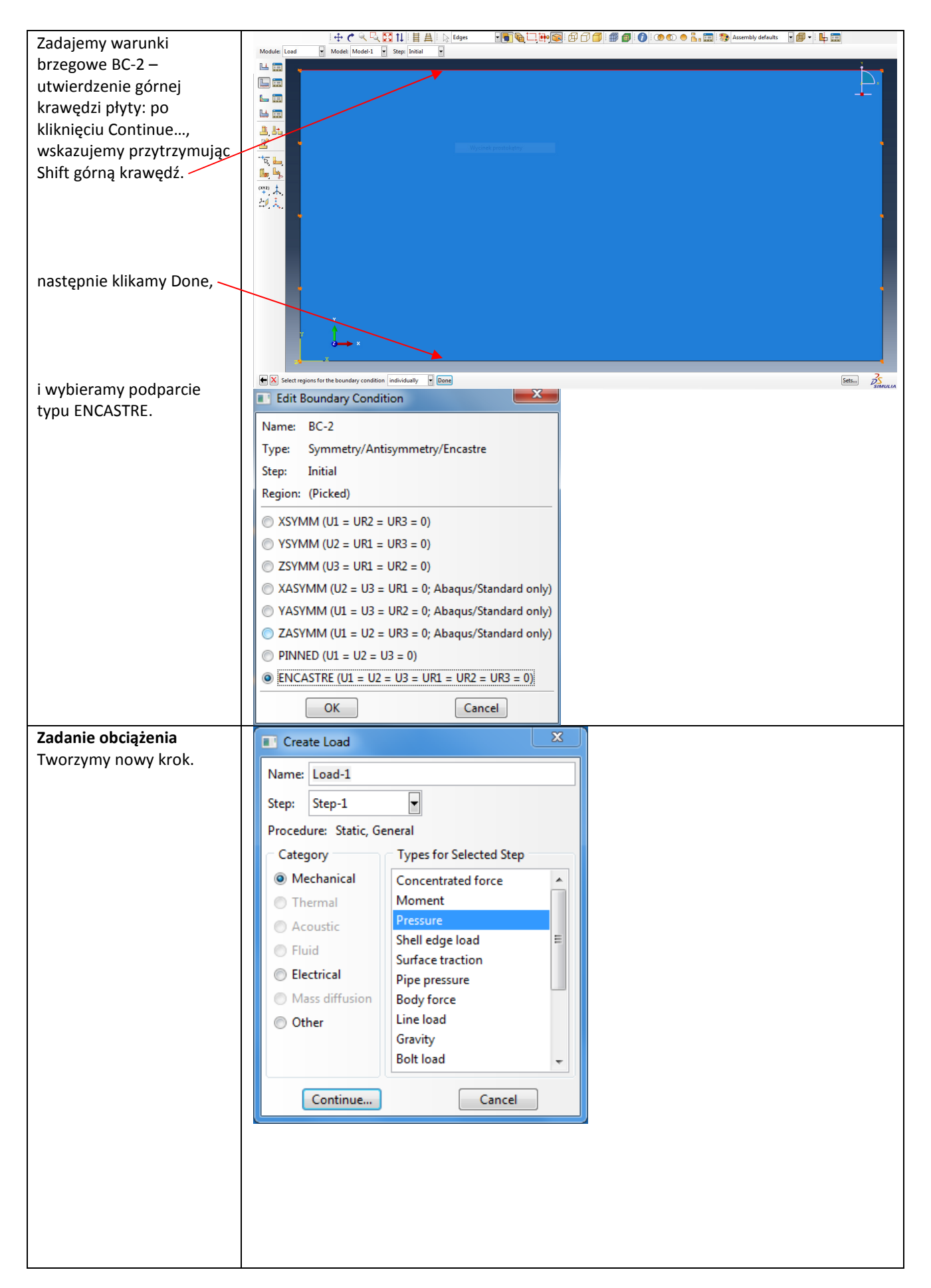

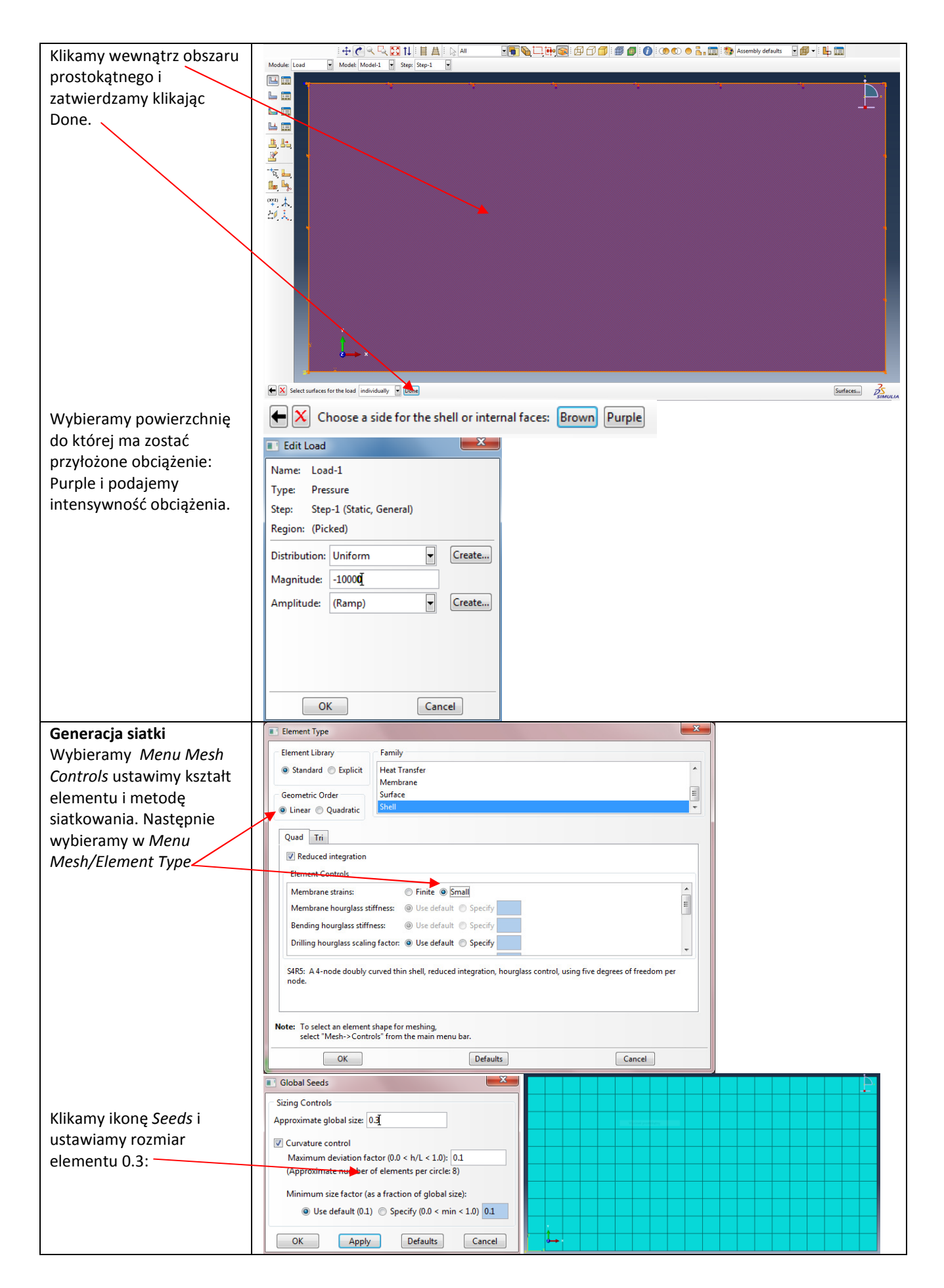

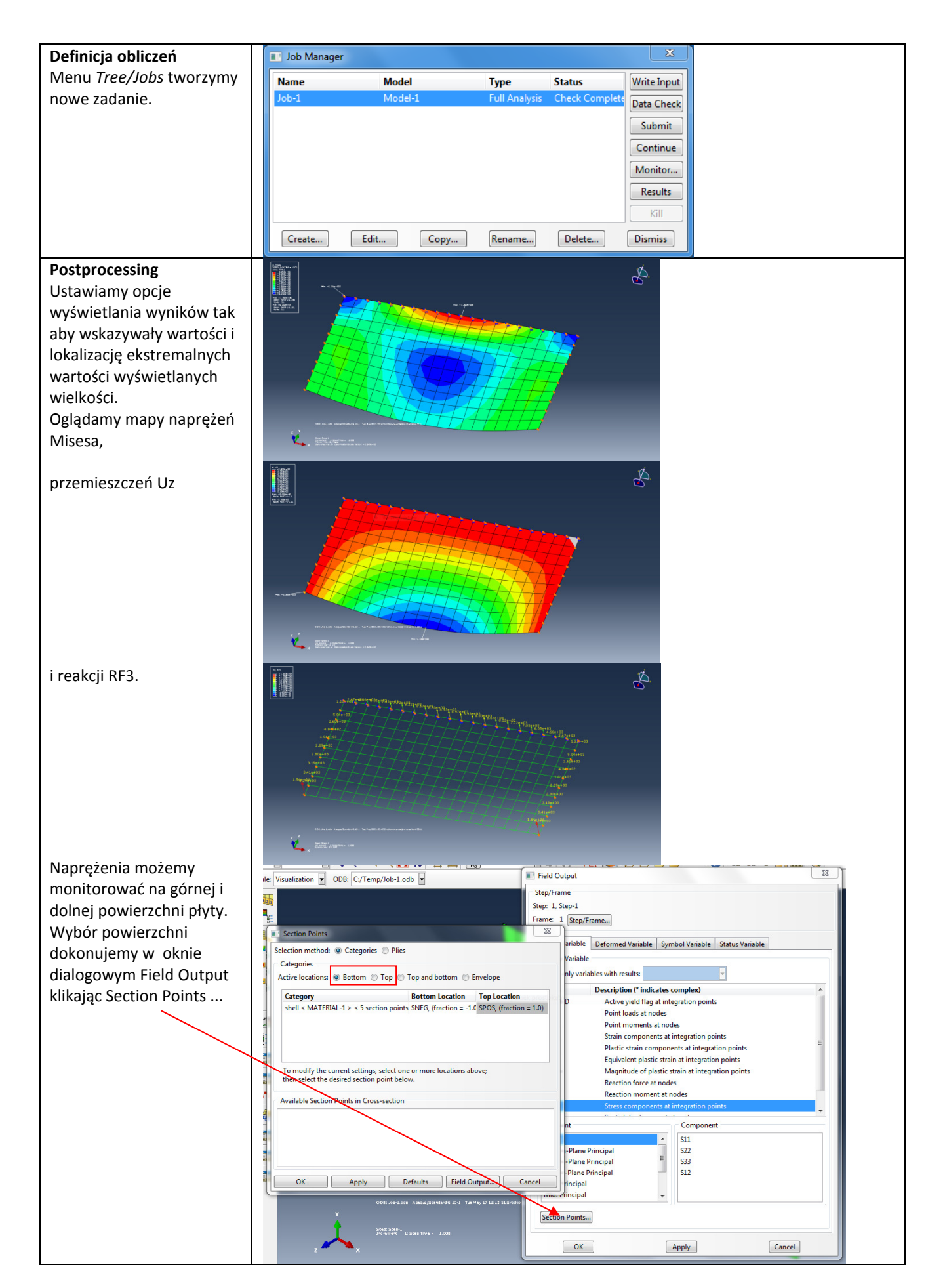